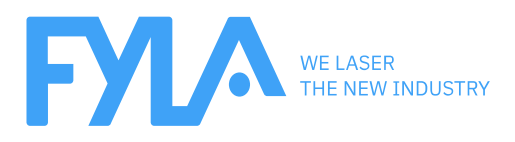

## **ARTICLE** Hello world and welcome to the next FYLA age

In 2019 FYLA will enter in a new stage, characterized and focused on the "ScaleUp 2022" Strategy from the master pillars of Clients, Technology and Operations, and We want to share it with all you, with this new piece.

FYLA started in 2008 as a Spinoff from University of Valencia, and during the first years, it became a company with remarkable knowledge assets and a vision to grow into the laser components and Services market. Then In 2014, after great efforts and tenacity, Our Founder and CTO, Dr. Pere Perez-Millan reached a first step towards the continuity of the company, rising capital and a stable partnership from Industrial Partners, whom allowed FYLA to step up and professionalize the company areas, focus a long-terms strategy and secure a path to profitability.

After four years of hard work and continuous growth in the products portfolio, the client base and the market trust, FYLA enters in a new stage, to transform the Start-up we are , in a Scale-up , consolidating the achievements, and accelerating the capture of the opened opportunities in front of us.

## This is the new FYLA Space and is yours , too.

This new and exciting stage, will put our clients' growth and

experience in the center of everything, trough Initiatives, Facilities and services around our Singular products.

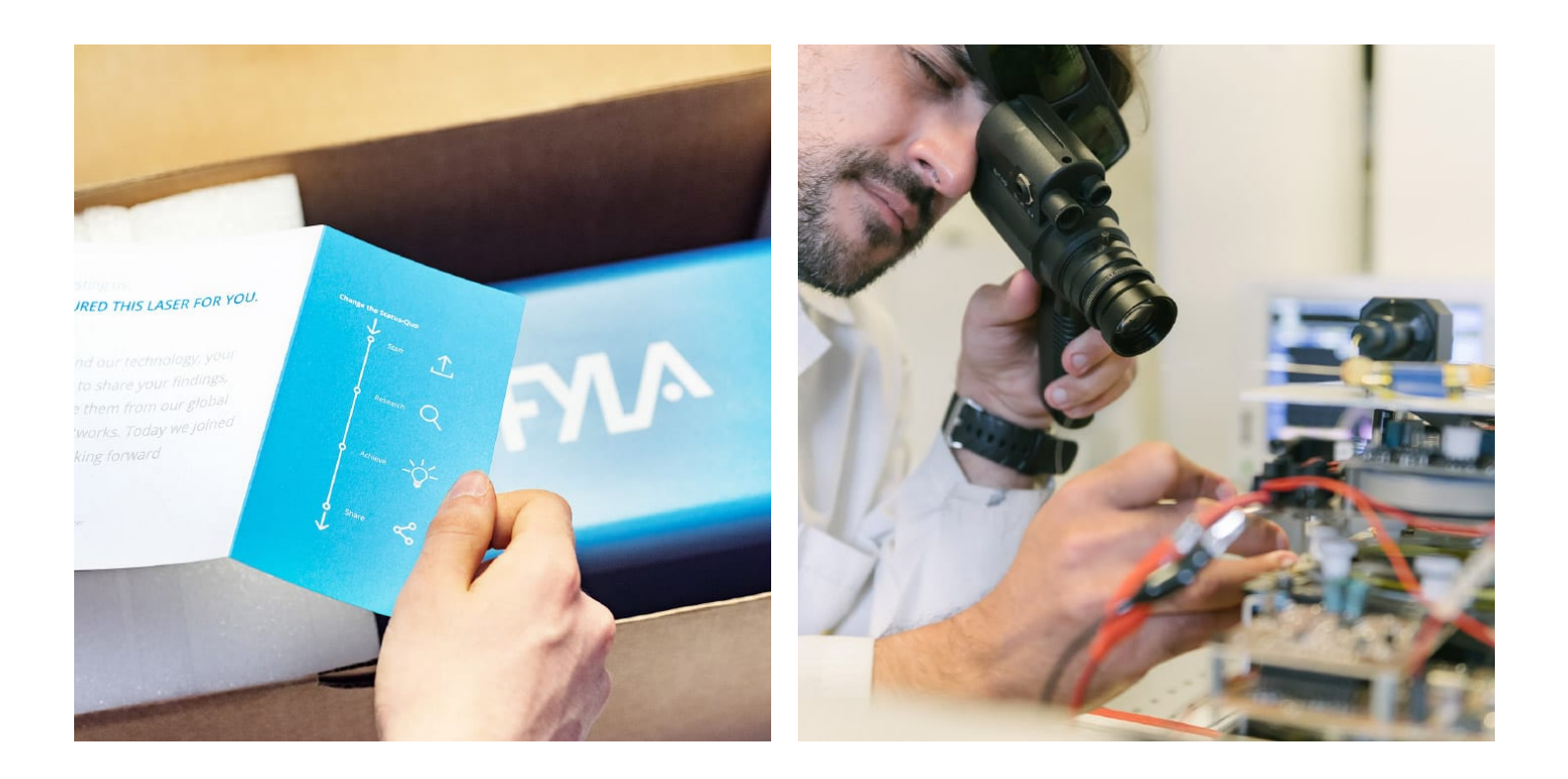

"FYLA enters in a new stage, to transform the Start-up we are , in a Scale-up , consolidating the achievements, and accelerating the capture of the opened opportunities in front of us"

During the coming months and years, FYLA will release several new laser architectures that will change the SoA of the current sectors we serve, pushed by Singularity, Quality and Profitability for our

clients and stakeholders

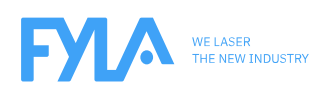

Ronda Guglielmo Marconi 12. Parque Tecnológico 46980 Paterna - Valencia (Spain) Tel +34 96 389 10 92 / Fax +34 393 12 95 / fyla@fyla.com / www.fyla.com

**We use (our own and third-party) cookies for personalization and advertising purposes to create profiles based on your web browsing history, for example, to show you personalized content. You can accept all cookies by clicking "Accept", or configure them insettings.**

**Accept RejectSettings**